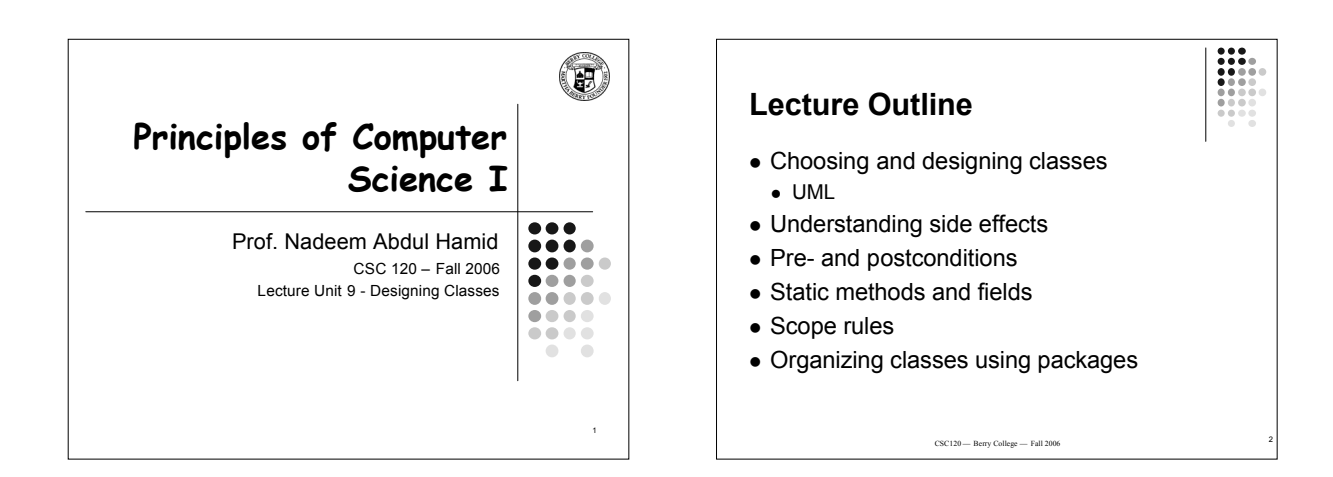

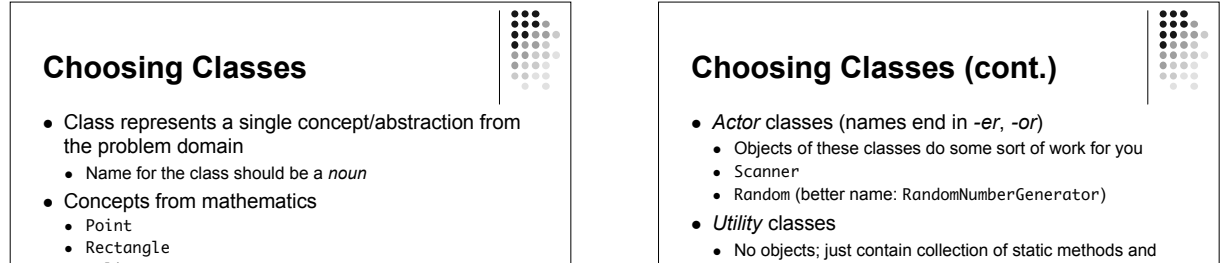

5

. . . <sup>6</sup>

- Eclipse
- Abstractions of real-life entities
	- BankAccount
	- CashRegister

**Cohesion**

- constants • Math
- *Program starters*
- Contain only a main method
- Actions are not classes: e.g. ComputePaycheck

- Criteria for analyzing quality of a public interface: *cohesion* and *coupling* A class should represent a single concept
- Cohesive: all its features relate to the concept that the class represents
- Non-cohesive example (split into two classes):<br>
public class CashRegister {<br>
public void enterPayment(int dollars, int quarters, int dimes, int nickels, int pennies)

. . . public static final double NICKEL\_VALUE = 0.05; public static final double DIME\_VALUE = 0.1; public static final double QUARTER\_VALUE = 0.25;

## **Coupling**

- A class *depends* on another if it uses objects of that class
	- CashRegister depends on Coin (not vice versa)
- *Coupling*: the amount of dependence classes have on each other
	- Many classes of a program depend on each other: high coupling
	- Few dependencies between classes: low coupling
- Which is better, high or low?
- Hint: think about effect of interface changes

#### **UML Diagrams**

- 'Unified Modeling Language' Notation for object-oriented analysis and design
- Class diagrams denote dependencies by dashed line with arrow pointing to class that is depended on

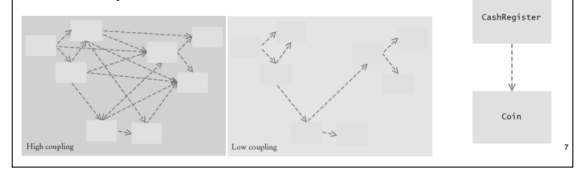

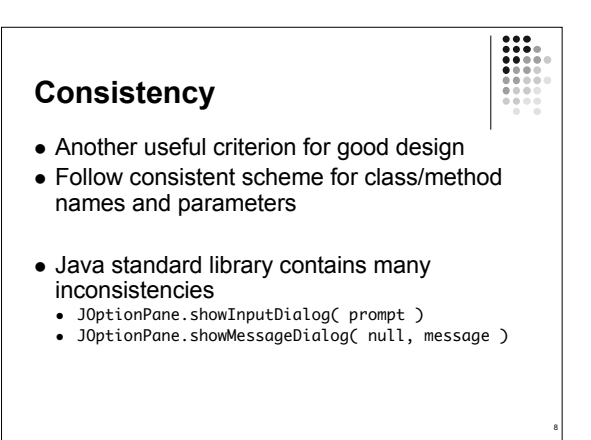

### **Accessor/Mutator Methods**

- *Accessor*: does not change the state of the implicit parameter
- *Mutator*: modifies the object on which it is invoked
- Example: String String name = "John Q. Public"; String uppercased = name.toUpperCase(); // name is not changed Advantage of immutable classes • Safe to give out copies of references to objects object cannot be modified unexpectedly

Contains only accessor methods, no mutator

**Immutable Classes**

methods

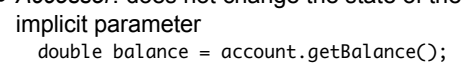

- account.deposit(1000);
	-

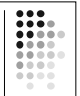

 *Side effect*: any externally observable modification of data

**Side Effects**

- Mutator method modifies implicit parameter object Another kind of side effect:
- public void transfer(double amount, BankAccount other) { balance = balance amount; other.balance = other.balance + amount; // Modifies explicit parameter
	-
- } Updating explicit parameter can be surprising – best to avoid
- Another kind of side effect: output

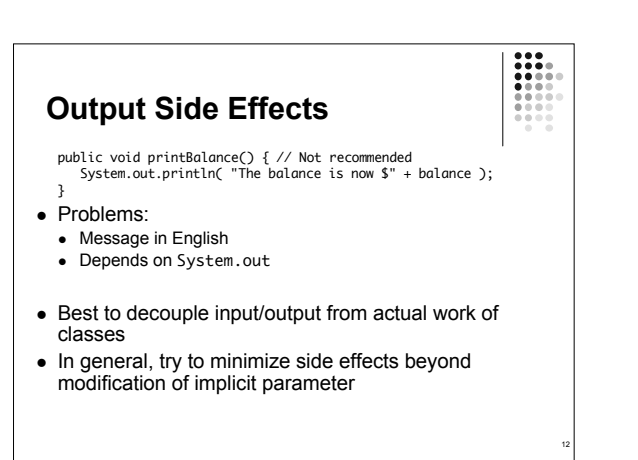

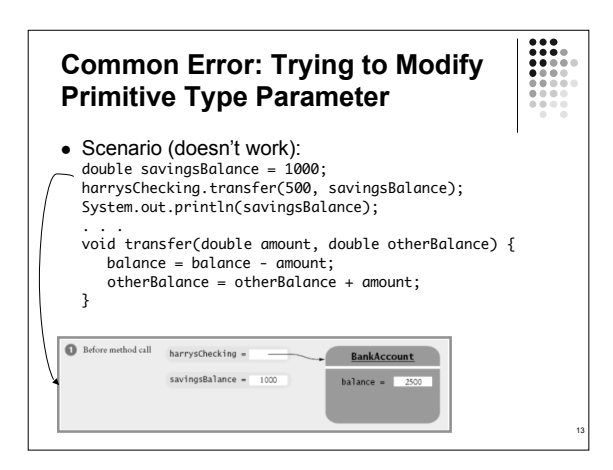

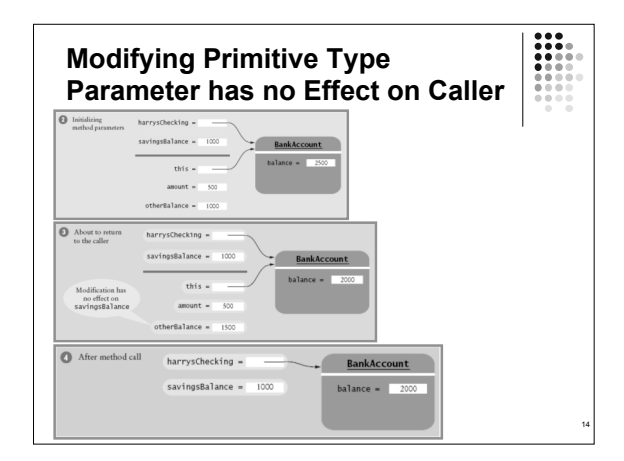

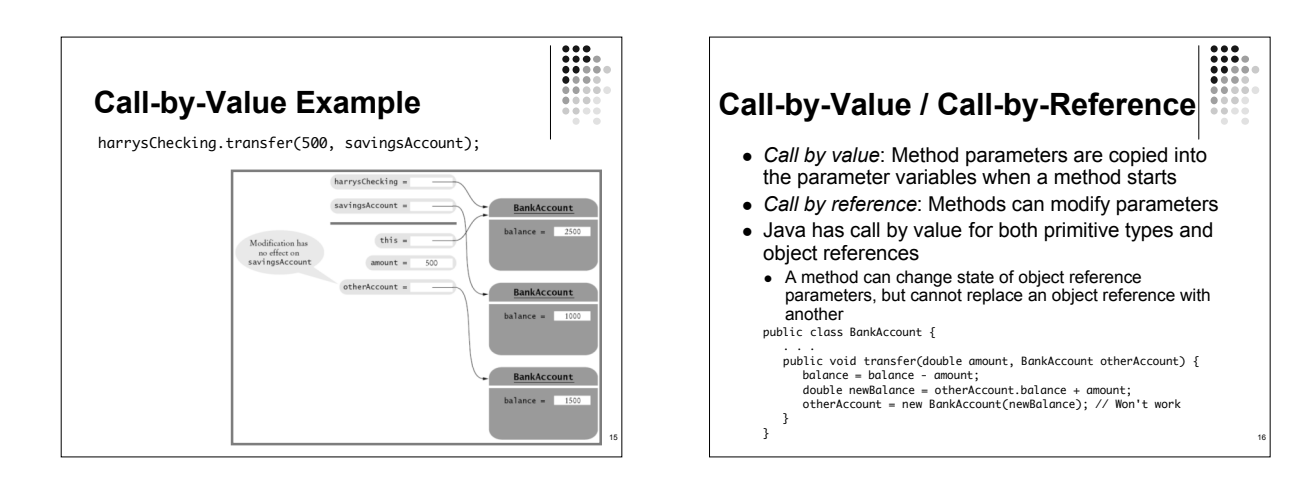

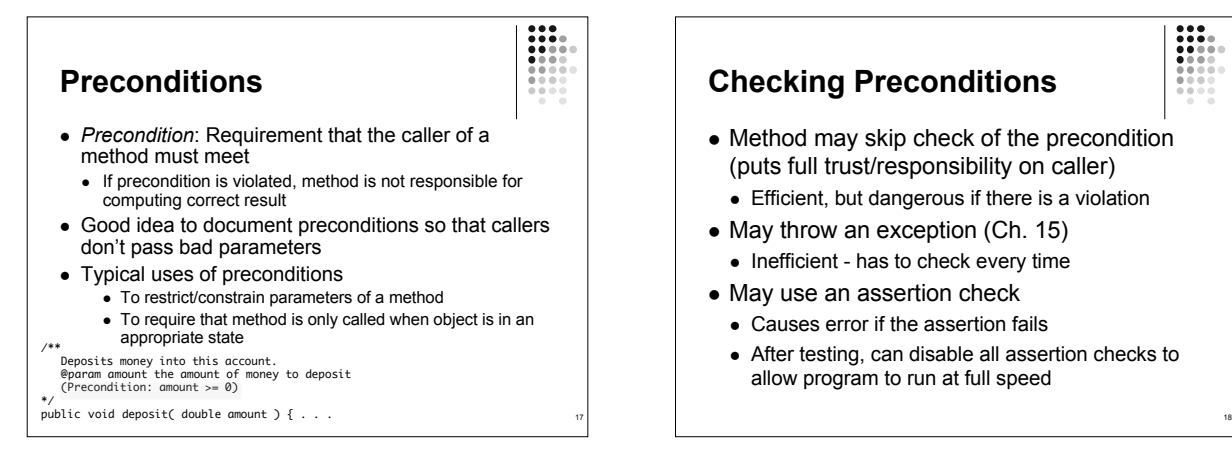

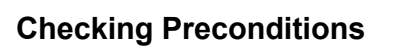

- Method may skip check of the precondition (puts full trust/responsibility on caller)
	- Efficient, but dangerous if there is a violation
- May throw an exception (Ch. 15)
	- Inefficient has to check every time
- May use an assertion check
	- Causes error if the assertion fails
	- After testing, can disable all assertion checks to allow program to run at full speed

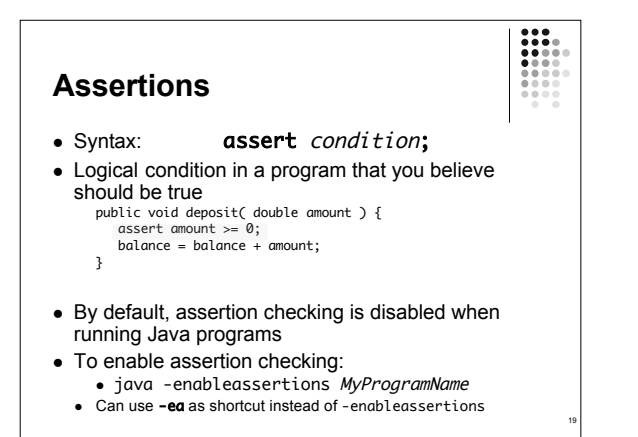

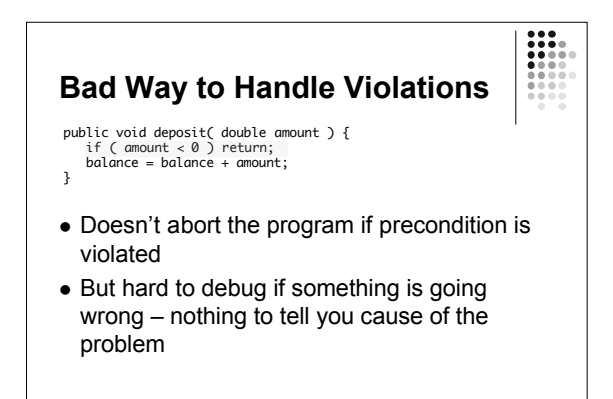

20

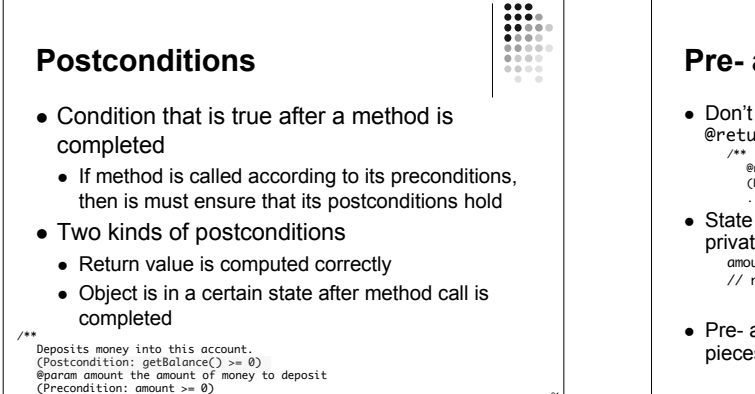

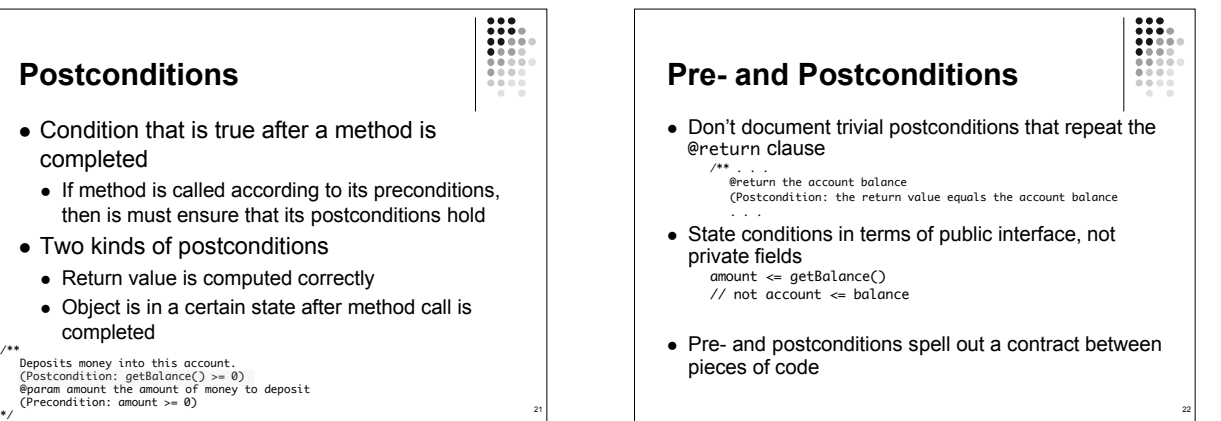

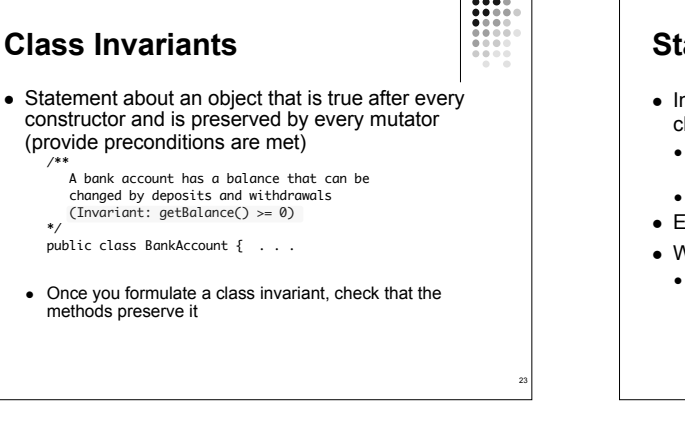

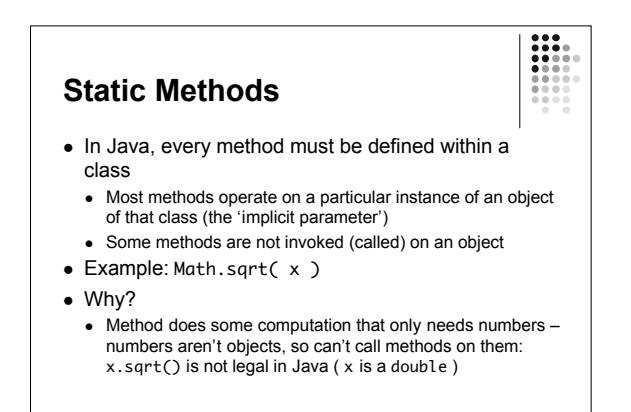

24

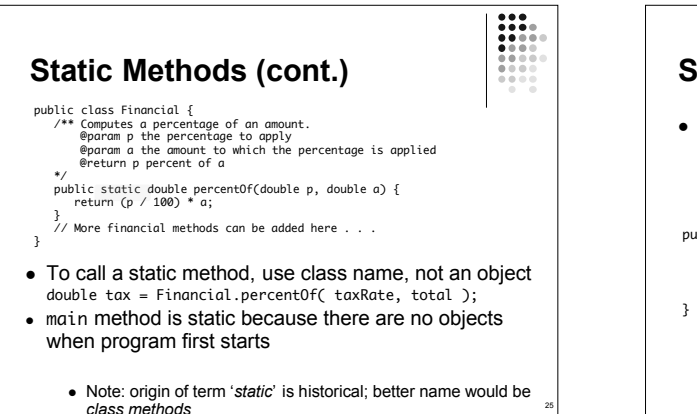

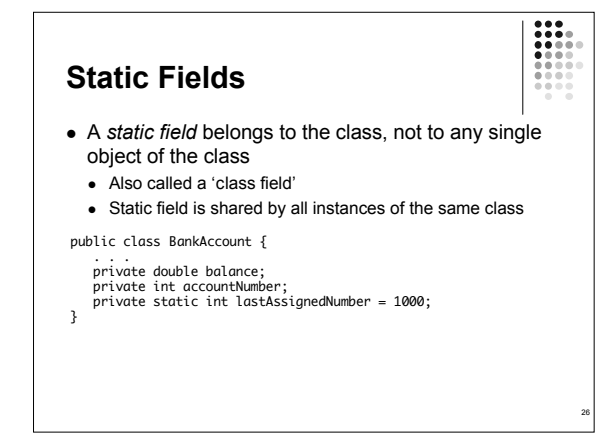

#### **Initializing Static Fields** Do nothing – will be initialized to default values (0 for numbers, false for boolean, null for objects) Use an explicit initializer private static int lastAssignedNumber = 1000; Use a static initialization block Less common - Advanced topic 9.3 **Static Field Access** • Static fields should always be private Exception: Static constants, may be public to allow other classes to access them • Minimize the use of static fields (except static final fields - constants) public class BankAccount { . . . public static final double OVERDRAFT\_FEE = 5.0; }

## **Scope of Variables**

Three ways

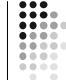

29

25

- The *scope* of a variable: region of a program in which the variable can be accessed
- Local variable scope extends from point of declaration to end of enclosing block
- Scope of a local variable cannot contain definition of another variable with the same name
- Can have local variables with identical names if scopes do not overlap
	- Example: same variable name can be used in different methods - refers to different variables

# **Scope of Class Members**

- Members: fields and methods collectively
- Private members have *class scope*: can be accessed anywhere within the class
- Public members accessible by any code
	- From outside the class, must use *qualified name* Math.sqrt or other.balance
	- Within the class, do not need to qualify field and method names
		- Refer automatically to this the implicit parameter

30

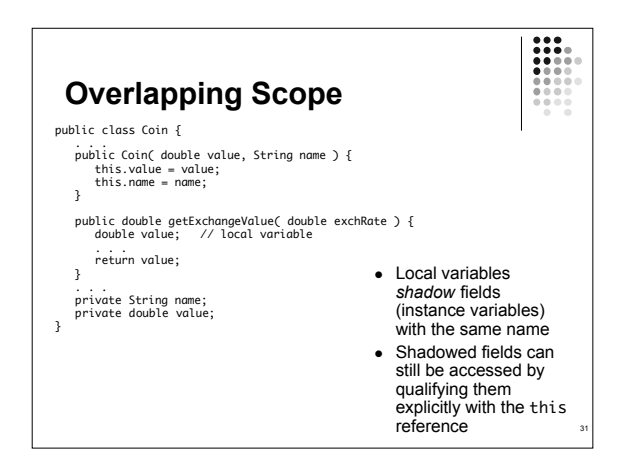

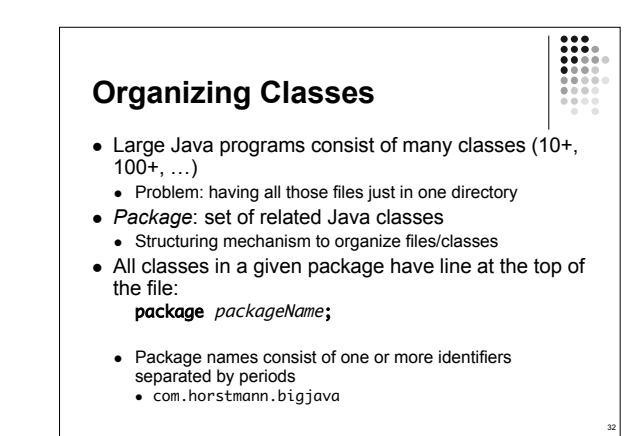

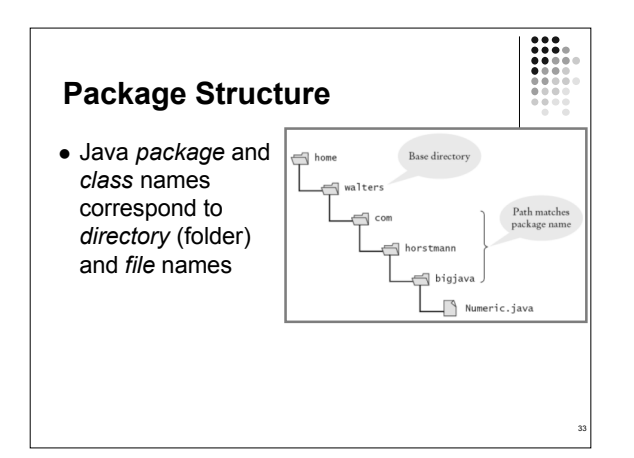

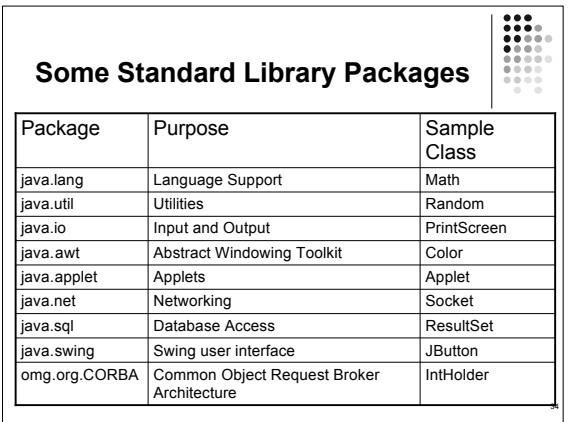

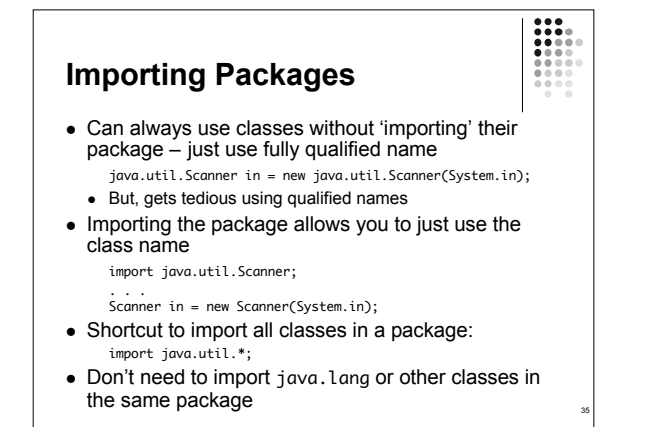